#### Database Applications (15-415)

#### SQL-Part I Lecture 6, January 29, 2014

Mohammad Hammoud

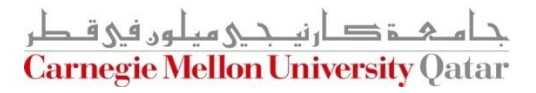

# Today…

#### **Last Session:**

- Relational algebra (the division operator & summary)
- Tuple and domain relational calculi

#### **Today's Session:**

■ Standard Query Language (SQL)- Part I

#### Announcements:

- PS2 is now posted. It is due on Feb 07, 2014 by midnight
- PS1 grades are out

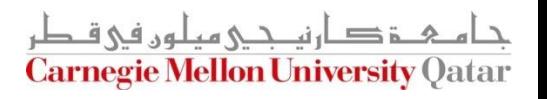

# **Outline**

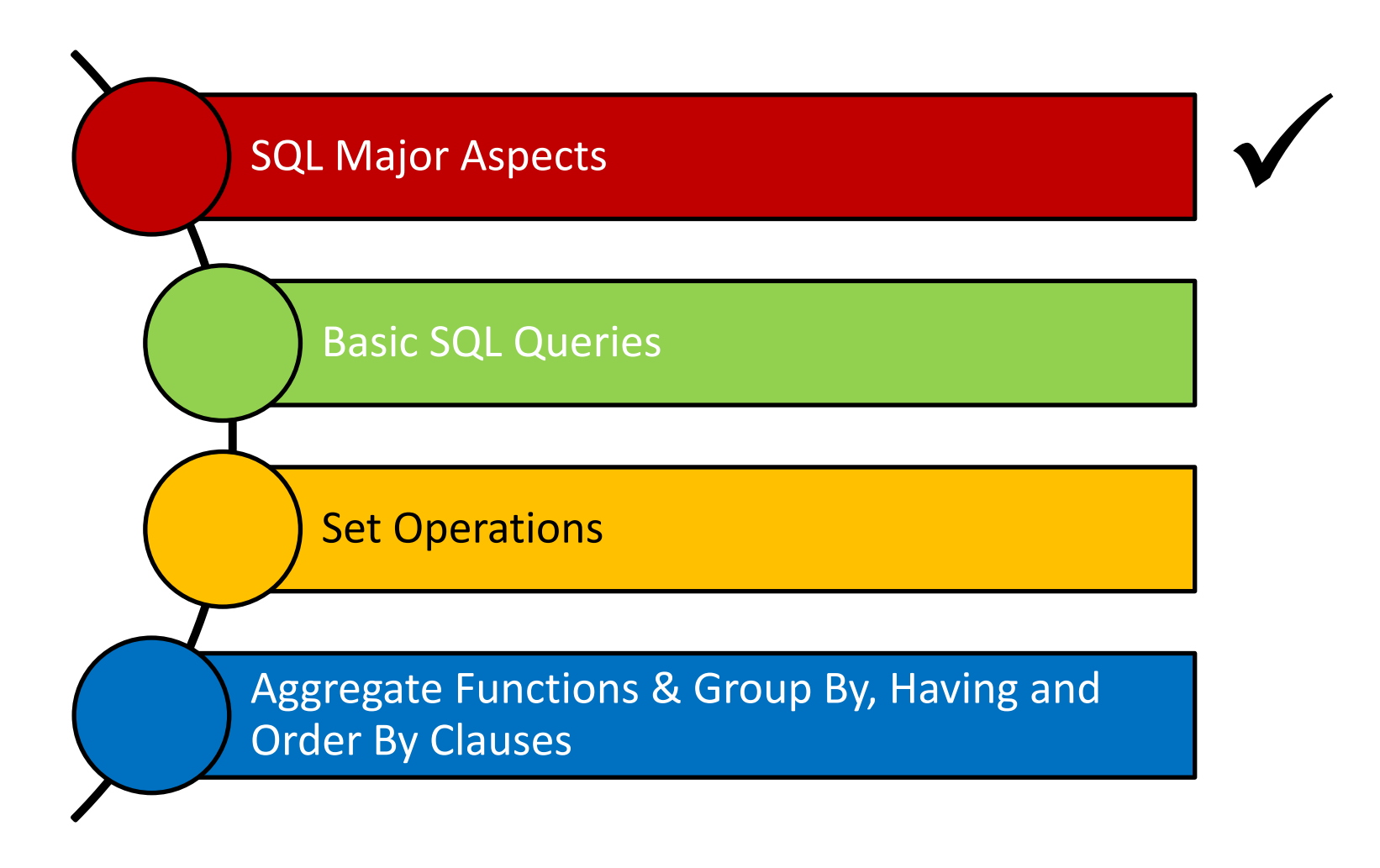

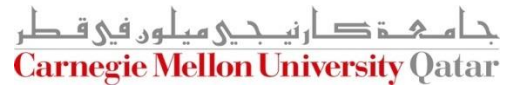

- A major strength of the relational model is that it supports simple and powerful *querying* of data
- Structured Query Language (SQL) is the most widely used commercial relational database language
- SQL has several aspects to it:
	- 1. Data Manipulation Language (DML)
		- **IFTA** It allows users to pose queries and insert, delete and modify rows
	- 2. Data Definition Language (DDL)
		- It allows users to create, delete, and modify tables and views

- SQL has several aspects to it:
	- 3. Triggers and Advanced Integrity Constraints
		- It supports "triggers", which are actions executed by the DBMS whenever changes to the database meet conditions specified in triggers
	- 4. Embedded and Dynamic Language
		- **Embedded SQL allows SQL code to be called from a** *host language* (e.g., Java)
		- **Dynamic SQL allows SQL queries to be constructed and** executed at run-time

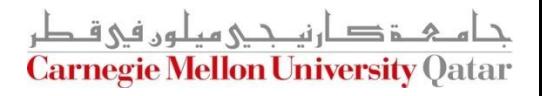

- SQL has several aspects to it:
	- 3. Triggers and Advanced Integrity Constraints
		- It supports "triggers", which are actions executed by the DBMS whenever changes to the database meet conditions specified in triggers
	- 4. Embedded and Dynamic Language
		- Embedded SQL allows SQL code to be called from a *host languagee Sample programs will be discussed and coded*
		- **in Dynamic SQL allows in recitations!** De constructed and executed at run-time

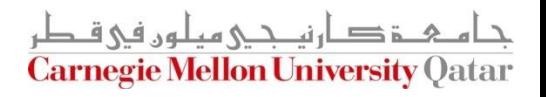

- **SQL has several aspects to it:** 
	- 5. Remote Database Access
		- It allows connecting client programs to remote database servers
	- 6. Transaction Management
		- **IFTE 11.** It allows users to explicitly control aspects of how a transaction is to be executed (*later in the semester*)
	- 7. Security
		- It provides mechanisms to control users' accesses to data objects (e.g., tables and views)

And others…

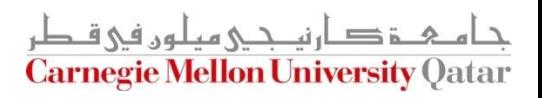

# **Outline**

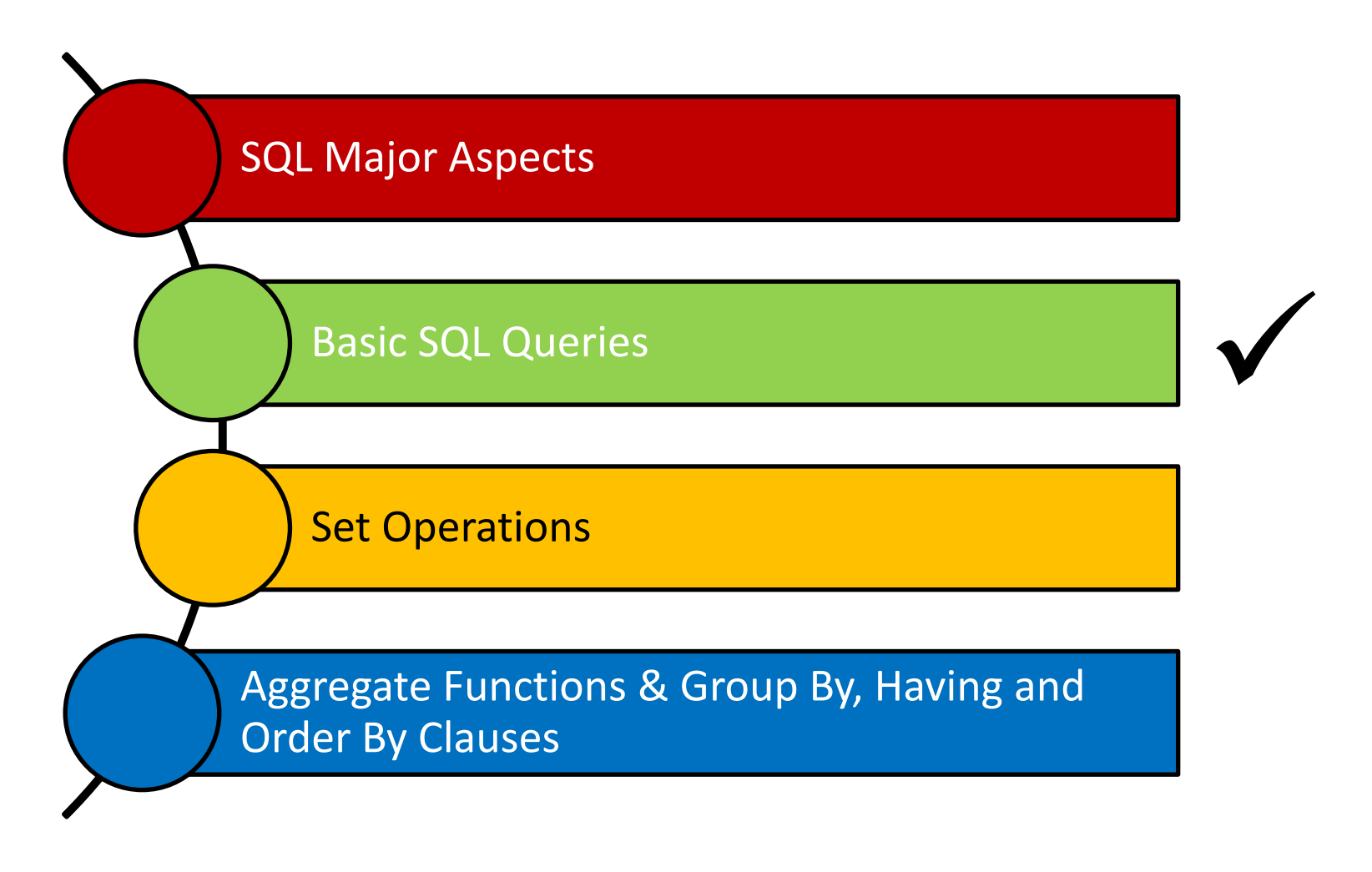

ة صارنيــحـي ميلون في قـطر **Carnegie Mellon University Qatar** 

## Basic SQL Queries

■ The basic form of an SQL query is as follows:

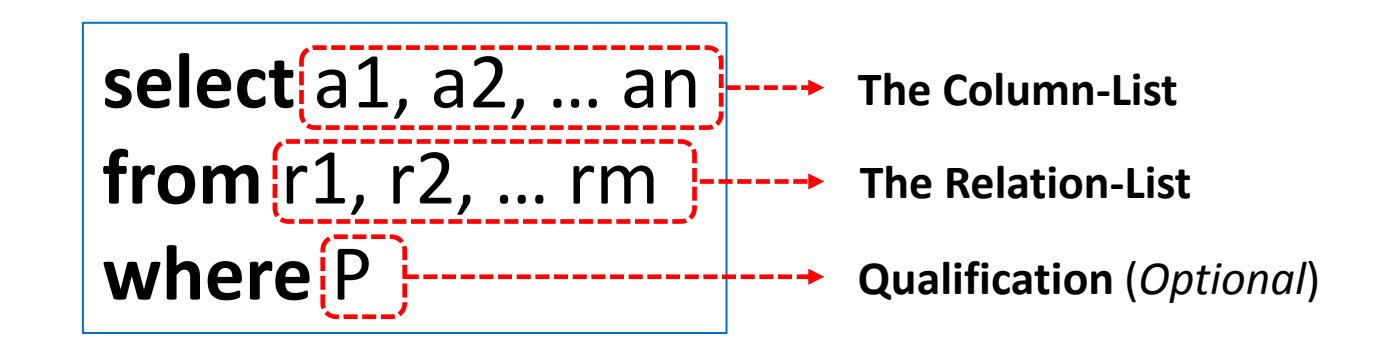

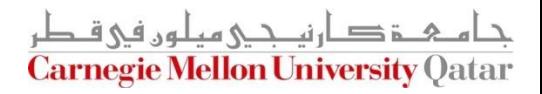

## Equivalence to Relational Algebra

■ The basic form of an SQL query is as follows:

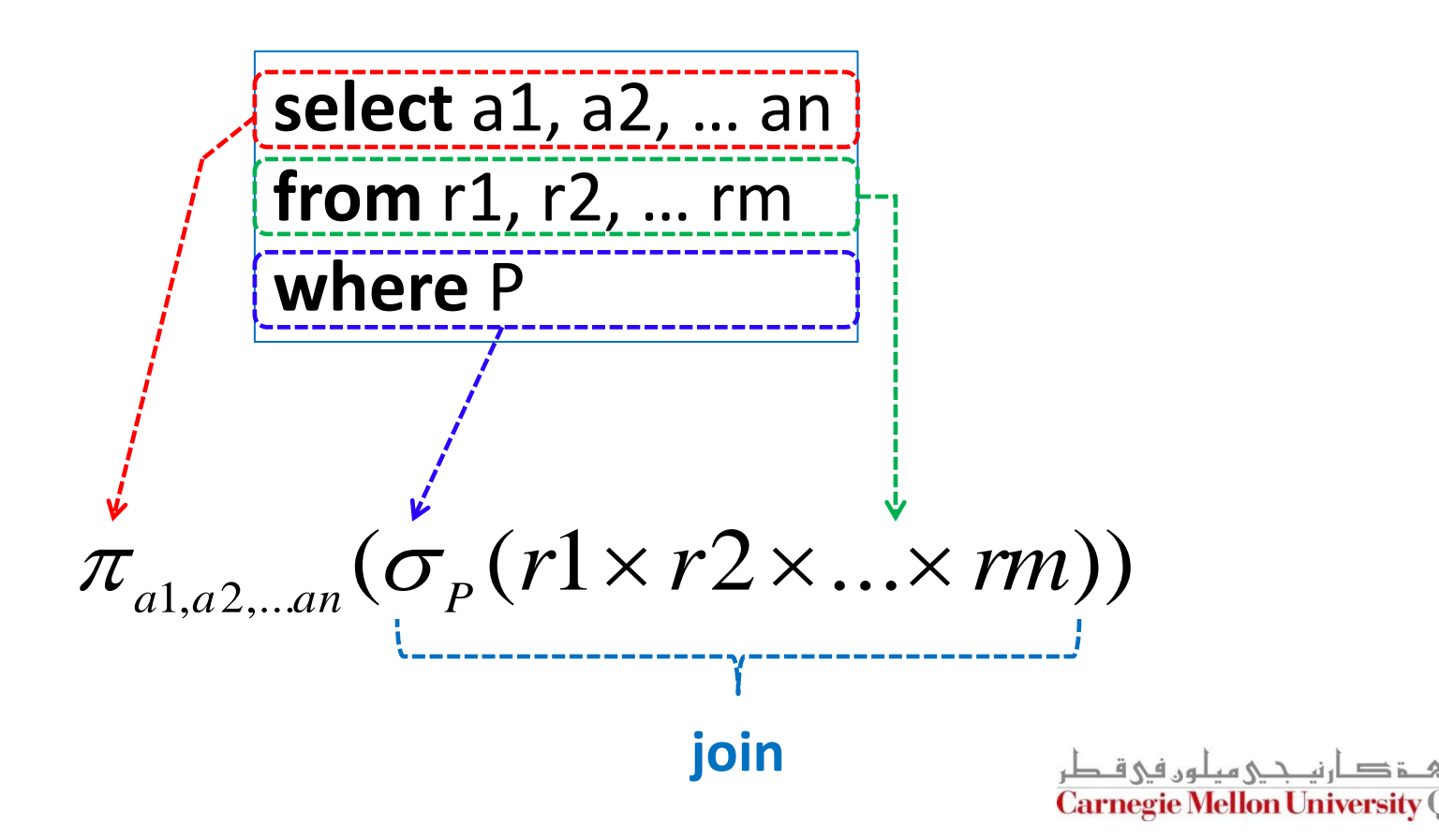

#### Reminder: Our Mini-U DB

![](_page_10_Picture_79.jpeg)

![](_page_10_Picture_80.jpeg)

![](_page_10_Picture_3.jpeg)

## The WHERE Clause

■ Find the ssn(s) of everybody called "smith"

![](_page_11_Picture_56.jpeg)

**select** ssn **from** student where name='smith'

![](_page_11_Picture_4.jpeg)

## The WHERE Clause

■ Find ssn(s) of all "smith"s on "main"

![](_page_12_Picture_69.jpeg)

**select** ssn **from** student **where** address='main' **and SHAREE SAMPLE SAMPLE 123 SMITH 123 SMITH 234 jones**<br> **Select** SSN<br> **from** student<br> **where** address='i<br>
name = 'smith'

![](_page_12_Picture_4.jpeg)

## The WHERE Clause

- Boolean operators (**and, or, not**)
- Comparison operators  $(<, \le, >, \ge, =, \neq)$
- And more...

![](_page_13_Picture_4.jpeg)

# What About Strings?

■ Find student ssn(s) who live on "main" (st or str or street – i.e., "main st" or "main str" or "main street")

> **select** ssn **from** student **where** address(like)'main%'

**%**: Variable-length do not care (i.e., stands for 0 or more arbitrary characters) **\_**: Single-character do not care (i.e., stands for any 1 character)

![](_page_14_Picture_4.jpeg)

#### Another Example on *Pattern Matching*

 $\blacksquare$  Find the ages of sailors whose names begin and end with B and have at least 3 characters

![](_page_15_Picture_68.jpeg)

**select** S.age **from** Sailors S **where** S.sname **like** 'B\_%B'

![](_page_15_Picture_4.jpeg)

# The FROM Clause

■ Find the names of students taking 15-415

![](_page_16_Picture_90.jpeg)

**234 15-413 B**

![](_page_16_Picture_3.jpeg)

## The FROM Clause

■ Find the names of students taking 15-415

**select** Name **from** STUDENT, TAKES **where ???**

![](_page_17_Picture_3.jpeg)

## The FROM Clause

 $\blacksquare$  Find the names of students taking 15-415

**select** Name **from** STUDENT, TAKES **where** STUDENT.ssn = TAKES.ssn  **and** TAKES.c-id = '15-415'

![](_page_18_Picture_3.jpeg)

## Renaming: Tuple Variables

■ Find the names of students taking 15-415

![](_page_19_Figure_2.jpeg)

![](_page_19_Picture_3.jpeg)

# Renaming: Self-Joins

■ Find Tom's grandparent(s)

![](_page_20_Figure_2.jpeg)

**select** gp.p-id **from** PC **as** gp, PC **where** gp.c-id= PC.p-id **and** PC.c-id = 'Tom'

![](_page_20_Picture_4.jpeg)

# More on Self-Joins

 $\blacksquare$  Find names and increments for the ratings of persons who have sailed two different boats on the same day

![](_page_21_Picture_72.jpeg)

![](_page_21_Picture_73.jpeg)

![](_page_21_Picture_4.jpeg)

# More on Self-Joins

 $\blacksquare$  Find names and increments for the ratings of persons who have sailed two different boats on the same day

![](_page_22_Picture_104.jpeg)

![](_page_22_Picture_105.jpeg)

**select** S.sname, S.rating+1 **as** rating **from** Sailors S, Reserves R1, Reserves R2 **where** S.sid = R1.sid **and** S.sid = R2.sid **and** R1.day = R2.day **and** R1.bid != R2.bid

# Renaming: Theta Joins

Find course names with more units than  $15-415$ 

![](_page_23_Picture_69.jpeg)

**select** c1.c-name **from** class **as** c1, class **as** c2 where c1.units > c2.units **and** c2.c-id = '15-415'

![](_page_23_Picture_4.jpeg)

# **Outline**

![](_page_24_Figure_1.jpeg)

ة د ارنيــجــي ميلون في قـطر **Carnegie Mellon University Qatar** 

Find ssn(s) of students taking both 15-415 and 15-413

![](_page_25_Figure_2.jpeg)

Find ssn(s) of students taking both 15-415 and 15-413

![](_page_26_Picture_79.jpeg)

**(select** ssn **from** takes **where** c-id="15-415" ) **intersect (select** ssn **from** takes **where** c-id="15-413" )

Other operations: **union** , **except**

Carnegie Mellon University (

Find ssn(s) of students taking  $15-415$  or  $15-413$ 

![](_page_27_Picture_76.jpeg)

**(select** ssn **from** takes **where** c-id="15-415" ) **union (select** ssn **from** takes **where** c-id="15-413" )

![](_page_27_Picture_4.jpeg)

Find ssn(s) of students taking 15-415 but not 15-413

![](_page_28_Picture_73.jpeg)

**(select** ssn **from** takes **where** c-id="15-415" ) **except (select** ssn **from** takes **where** c-id="15-413" )

![](_page_28_Picture_4.jpeg)

#### Another Example on Set Operations

 $\blacksquare$  Find the names of sailors who have reserved both a red and a green boat

![](_page_29_Picture_95.jpeg)

![](_page_29_Picture_96.jpeg)

![](_page_29_Picture_97.jpeg)

#### Another Example on Set Operations

 $\blacksquare$  Find the names of sailors who have reserved both a red and a green boat

**(select** S.sname from Sailors S, Reserves R, Boats B **where**  $S.\overline{sid} = R.\overline{sid}$  and  $R.\overline{bid} = B.\overline{bid}$  and  $B.\overline{color} = 'green')$ **intersect (select** (S2.sname) from Sailors S2, Reserves R2, Boats B2 where  $S2.5\overline{1}d = R2.5\overline{1}d$  and  $R2.5\overline{1}d = B2.5\overline{1}d$  and  $B2.5\overline{1}d = 'red')$ 

The query contains a "subtle bug" which arises because we are using *sname* to identify Sailors, and "sname" is not a key for Sailors!

If we ought to compute the names of such Sailors, we would need a NESTED query (*which we cover next lecture!*)

# **Outline**

![](_page_31_Figure_1.jpeg)

ة د ارنيــجــي ميلون في قـطر **Carnegie Mellon University Qatar** 

■ Find average grade, across all students

![](_page_32_Picture_45.jpeg)

**select** ?? **from** takes

![](_page_32_Picture_4.jpeg)

■ Find average grade, across all students

![](_page_33_Picture_55.jpeg)

**select avg**(grade) **from** takes

Other functions: Count ([Distinct] A), Sum ([Distinct] A), Max (A), Min (A), assuming column A

![](_page_33_Picture_5.jpeg)

■ Find total number of enrollments

![](_page_34_Picture_46.jpeg)

**select count(\*) from** takes

![](_page_34_Picture_4.jpeg)

■ Find total number of students in 15-415

![](_page_35_Picture_54.jpeg)

**select count(\*) from** takes **where** c-id='15-415'

![](_page_35_Picture_4.jpeg)

■ Find the name and age of the oldest sailor

![](_page_36_Picture_63.jpeg)

![](_page_36_Picture_64.jpeg)

This query is illegal in SQL- If the "select" clause uses an aggregate function, it must use ONLY aggregate function unless the query contains a "group by" clause!

Find the age of the youngest sailor for each rating level

![](_page_37_Picture_78.jpeg)

- In general, we do not know how many rating levels exist, and what the rating values for these levels are!
- Suppose we know that rating values go from 1 to 10; we can write 10 queries that look like this (!):

SELECT MIN (S.age) FROM Sailors S WHERE S.rating = *i* For *i* = 1, 2, ... , 10:

![](_page_37_Picture_6.jpeg)

Find the age of the youngest sailor for each rating level

![](_page_38_Picture_72.jpeg)

Using the GROUP BY clause, we can write this query as follows:

![](_page_38_Figure_4.jpeg)

Find age of the youngest sailor with age  $\geq 18$ , for each rating level with at least 2 such sailors

![](_page_39_Picture_88.jpeg)

SELECT S.rating, MIN (S.age) AS minage FROM Sailors S WHERE S.age >= 18 GROUP BY S.rating  $HAVING$  COUNT (\*) > 1>

![](_page_39_Picture_4.jpeg)

Find age of the youngest sailor with age  $\geq 18$ , for each rating level with at least 2 such sailors

![](_page_40_Figure_2.jpeg)

Find age of the youngest sailor with age  $\geq$  18, for each rating level with at least 2 such sailors, and with every sailor under 60

![](_page_41_Figure_2.jpeg)

![](_page_41_Picture_3.jpeg)

Find age of the youngest sailor with age  $\geq 18$ , for each rating level with at least 2 such sailors, and with every sailor under 60

![](_page_42_Figure_2.jpeg)

Find age of the youngest sailor with age  $\geq 18$ , for each rating level with at least 2 sailors between 18 and 60

> SELECT S.rating, MIN (S.age) AS minage FROM Sailors S WHERE S.age >= 18 AND S.age <= 60 GROUP BY S.rating HAVING COUNT  $(*)$  > 1

Will this give the same result as the previous query which uses the EVERY clause?

Will this give the same result as the previous query which uses the ANY clause?

## The ORDER BY Clause

■ Find student records, sorted in name order

**select** \* **from** student **where** ??

![](_page_44_Picture_3.jpeg)

# The ORDER BY Clause

■ Find student records, sorted in name order

![](_page_45_Picture_2.jpeg)

**asc** is the default

![](_page_45_Picture_4.jpeg)

# The ORDER BY Clause

■ Find student records, sorted in name order; break ties by reverse ssn

> **select** \* **from** student **order by** name**,** ssn **desc**

![](_page_46_Picture_3.jpeg)

#### More Examples

 $\blacksquare$  Find the total number of students in each course

![](_page_47_Picture_48.jpeg)

**select count(\*) from** takes **where ???**

![](_page_47_Picture_4.jpeg)

#### More Examples

 $\blacksquare$  Find the total number of students in each course

![](_page_48_Figure_2.jpeg)

**select** c-id, **count(\*) from** takes **group by** c-id

![](_page_48_Picture_4.jpeg)

## More Examples

■ Find total number of students in each course, and sort by count, in decreasing order

![](_page_49_Figure_2.jpeg)

![](_page_49_Picture_3.jpeg)

# Concluding Remarks

- SQL was an important factor in the early acceptance of the relational model
	- It is more natural than earlier procedural query languages
- SQL is relationally complete; in fact, significantly more expressive power than relational algebra
- Even queries that can be expressed in relational algebra can often be expressed more naturally in SQL

![](_page_50_Picture_5.jpeg)

#### Next Class

## SQL- Part II

![](_page_51_Picture_2.jpeg)